### **Formal Modeling and Discrete-Time Analysis of BPEL Web Services**

### **EOMAS 2008**

#### June 16-17, 2008

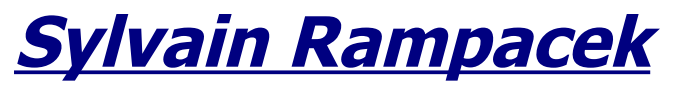

Sylvain.Rampacek@u-bourgogne.fr LE2I (UMR CNRS 5158) - A5

#### **Radu Mateescu**

Radu.Mateescu@inria.fr INRIA - VASY

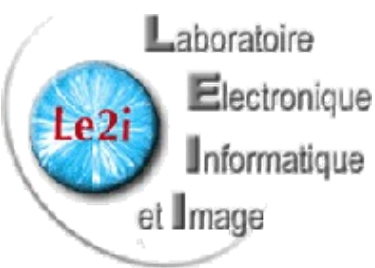

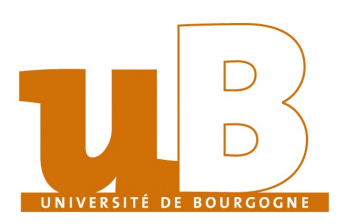

# Summary

- **1. Introduction**
- **2. Modeling and Analysis Approach**
	- Translation from BPEL to discrete-time LTS
	- Analysis of discrete-time LTSs
- **3. Case Study: A Web Service for GPS Navigation**
- **4. Discrete-time LTS analysis**
- **5. Conclusion**

# 1. Introduction

### Web services architecture

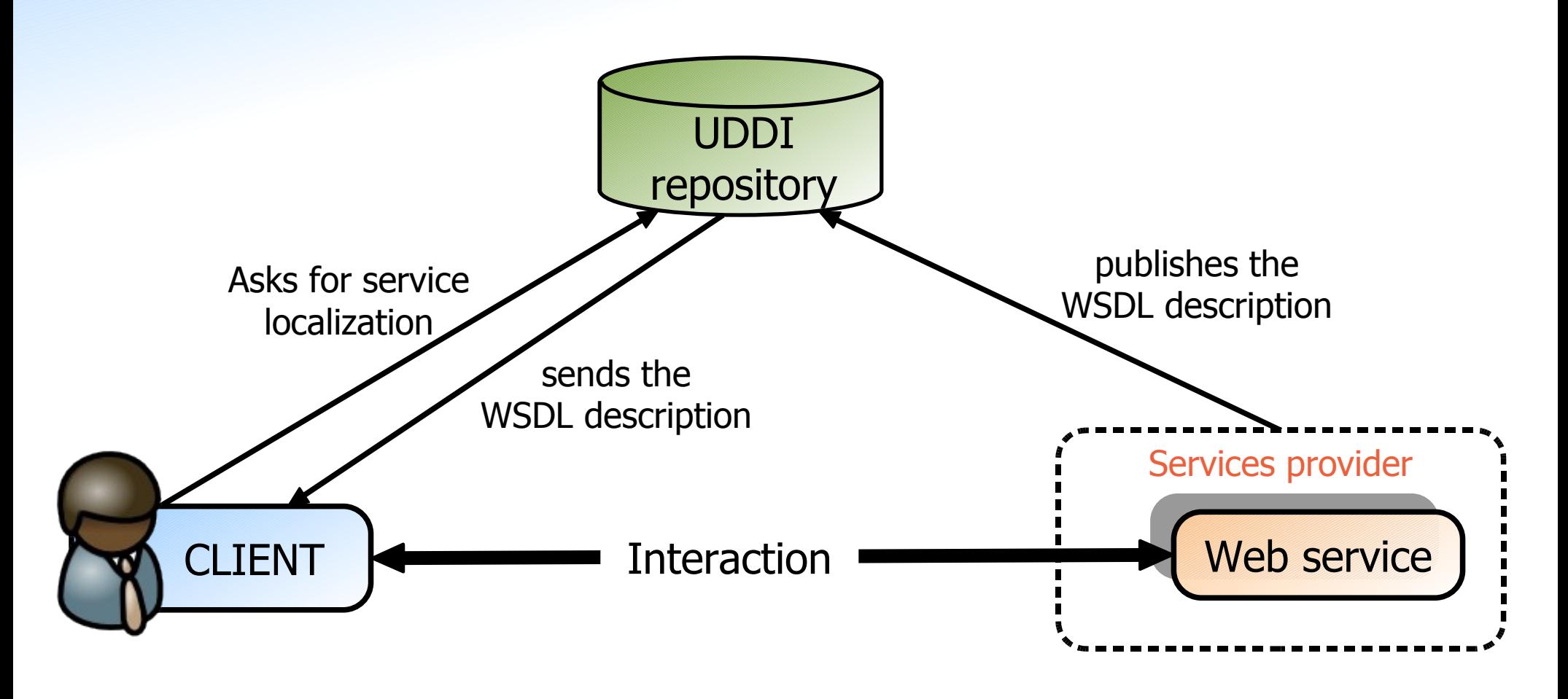

**SOAP**

#### **HTTP, FTP, etc.**

### Web services: protocols and languages *XML technologies*

- **Communication protocol: SOAP**
	- describe intermediary nodes (routing)
	- transport data (using XML)
- **Description language: WSDL**
	- describe the interface of the service
	- including types, parameters and methods
- **Behavioral description language: BPEL** ٠
	- describe business-process
	- show articulation between each actions (including timing constraints)

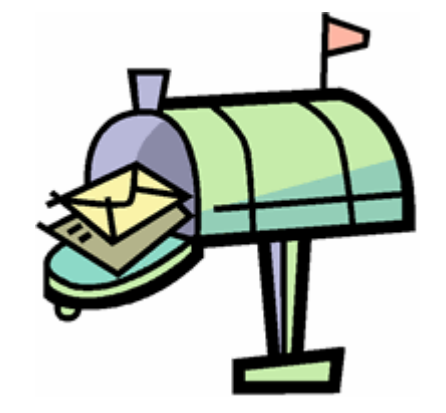

### Motivation *Analysis of Web services*

**Formal modeling and analysis of business processes**

- Web services described in BPEL
- **Our approach** :
	- Defined a **formal semantics** of BPEL terms
		- *algebraic rules, taking into account the discrete-timing aspects*
	- **Automated generation** of models from BPEL specifications
		- *using an exhaustive simulation based on the formal semantics rules (using WSMod tool)*
	- **Analysis of resulting models** by using verification tools for concurrent systems (CADP)

# 2. Modeling and Analysis Approach

### Platform for Web service modeling and analysis *Approach*

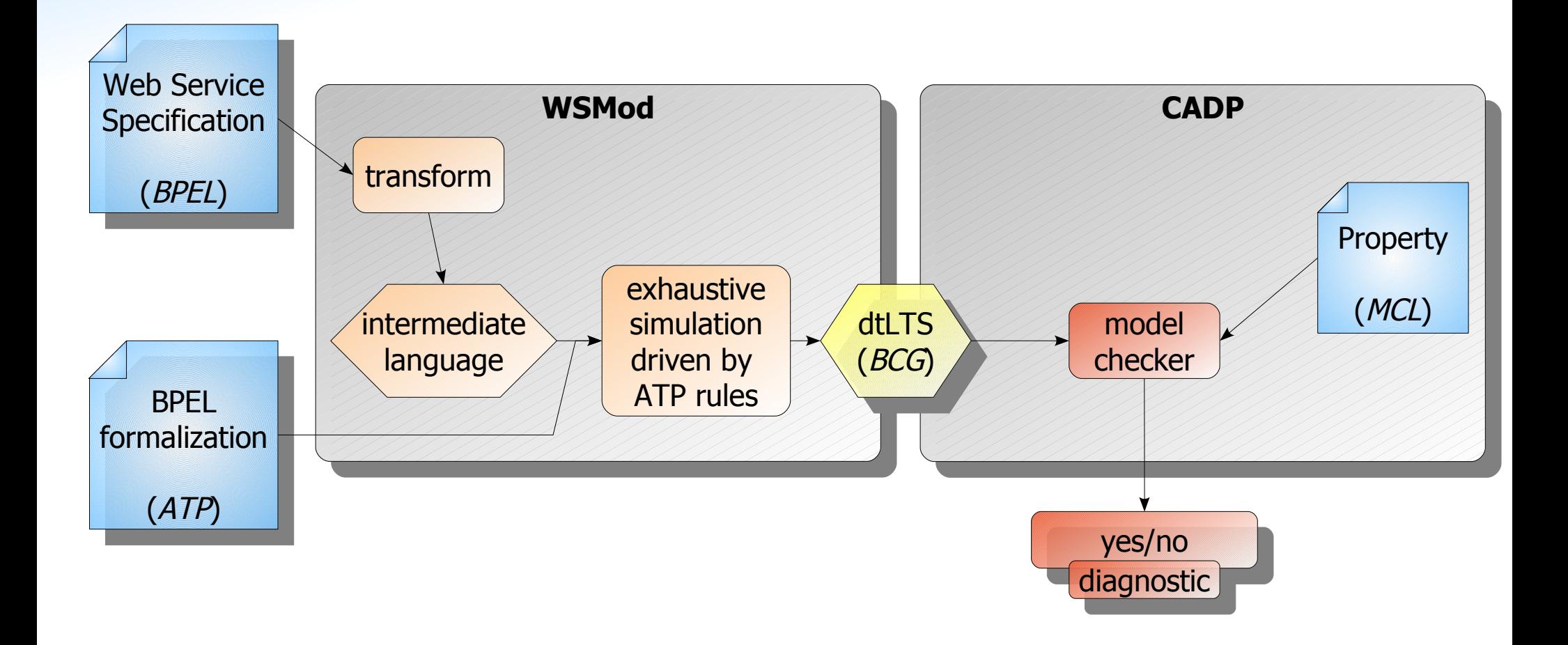

# 2.1 Translation from BPEL to discrete-time LTS

### Behavior of a Web service *Actions and Processes in our formal semantics*

#### **Elementary actions**

- ◆ send/receive (!/?)
- internal action (τ), terminating action ( $\sqrt{ }$ )
- elapsing time ( *χ* )

#### **Elementary processes**

• elementary action associated

#### **Structured processes**

such as *sequences* of actions/processes, *loops*, *choices*, ...

#### **Advanced processes**

such as *guarded execution by events or time*, *parallel execution*

### Behavior of a Web service *Obtained by WSMod tool*

#### **WSMod tool:**

- exhaustive simulation of BPEL description
- discrete and continuous time representations

#### **Two inputs:**

- a Web service description in BPEL
- a formal representation of BPEL semantics: based on Algebra of Timed Processes (ATP)

### **Results:**

- ◆ dtLTS (discrete time)
- timed automaton (dense time)

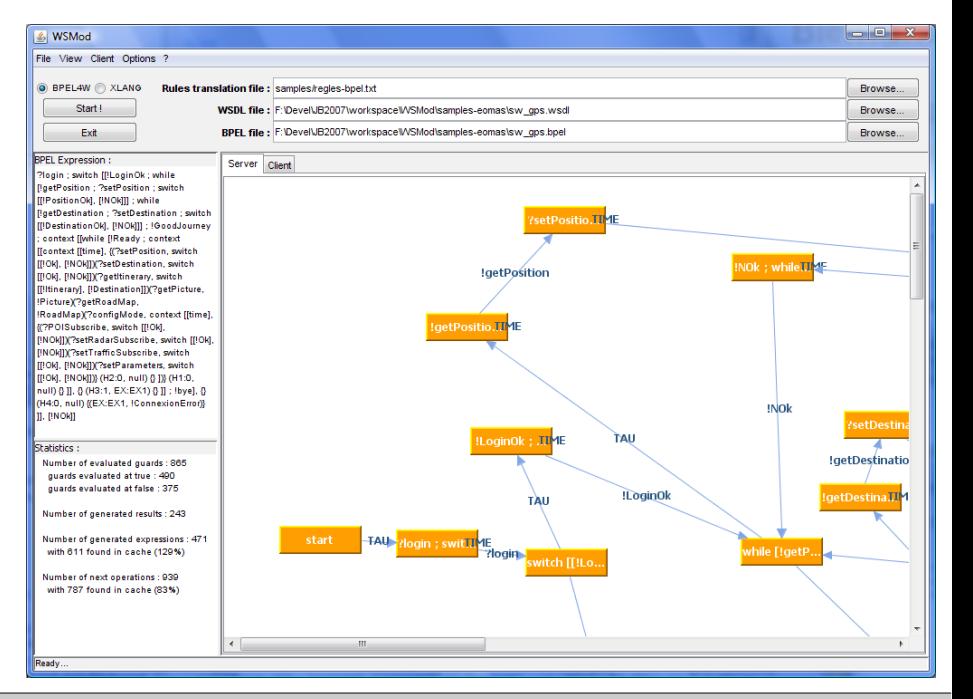

#### Timed semantics of BPEL process *"elementary" processes (extracts)*

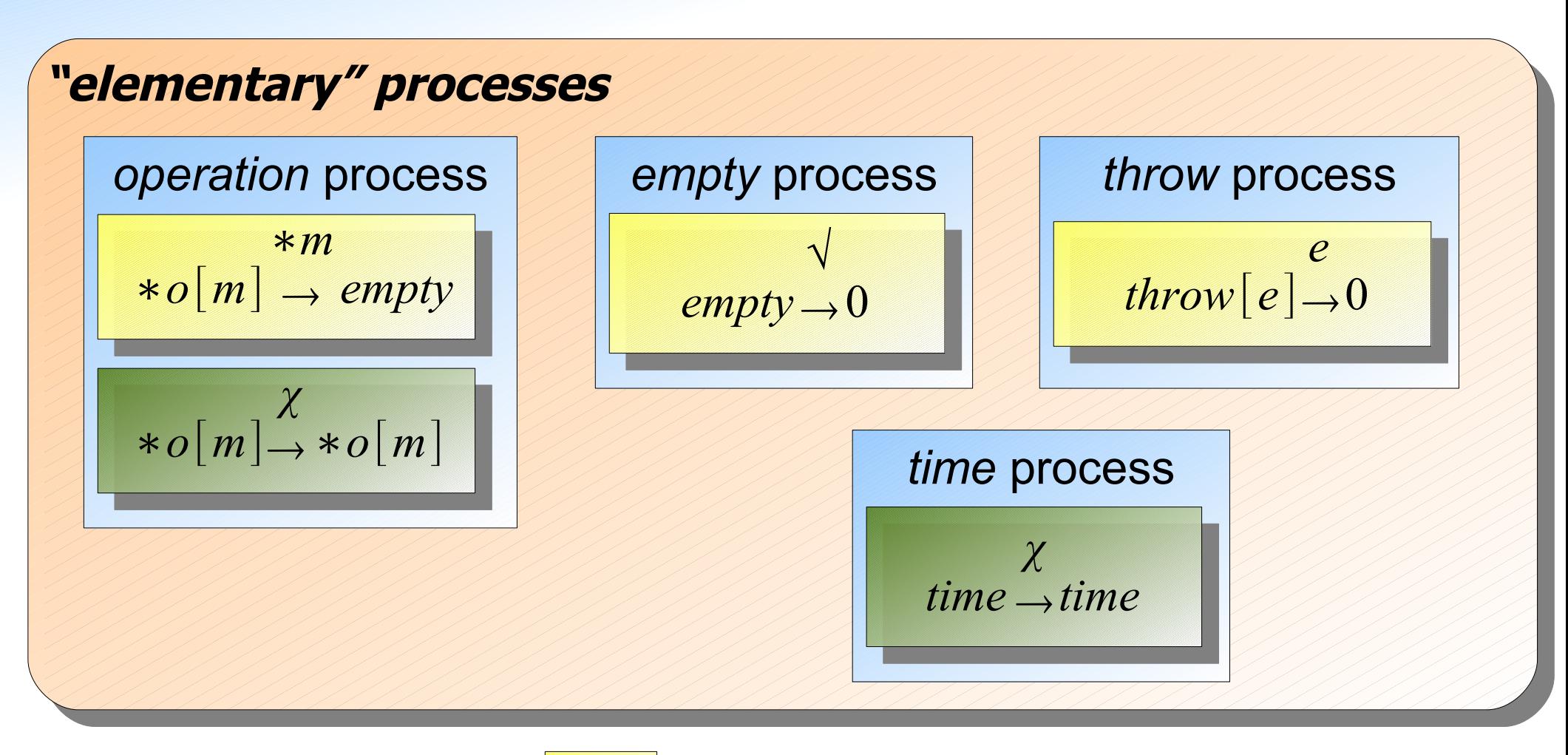

**Discrete** and **continuous time** rules

Only **discrete time** rules

#### Timed semantics of BPEL process *"structured" processes (extracts)*

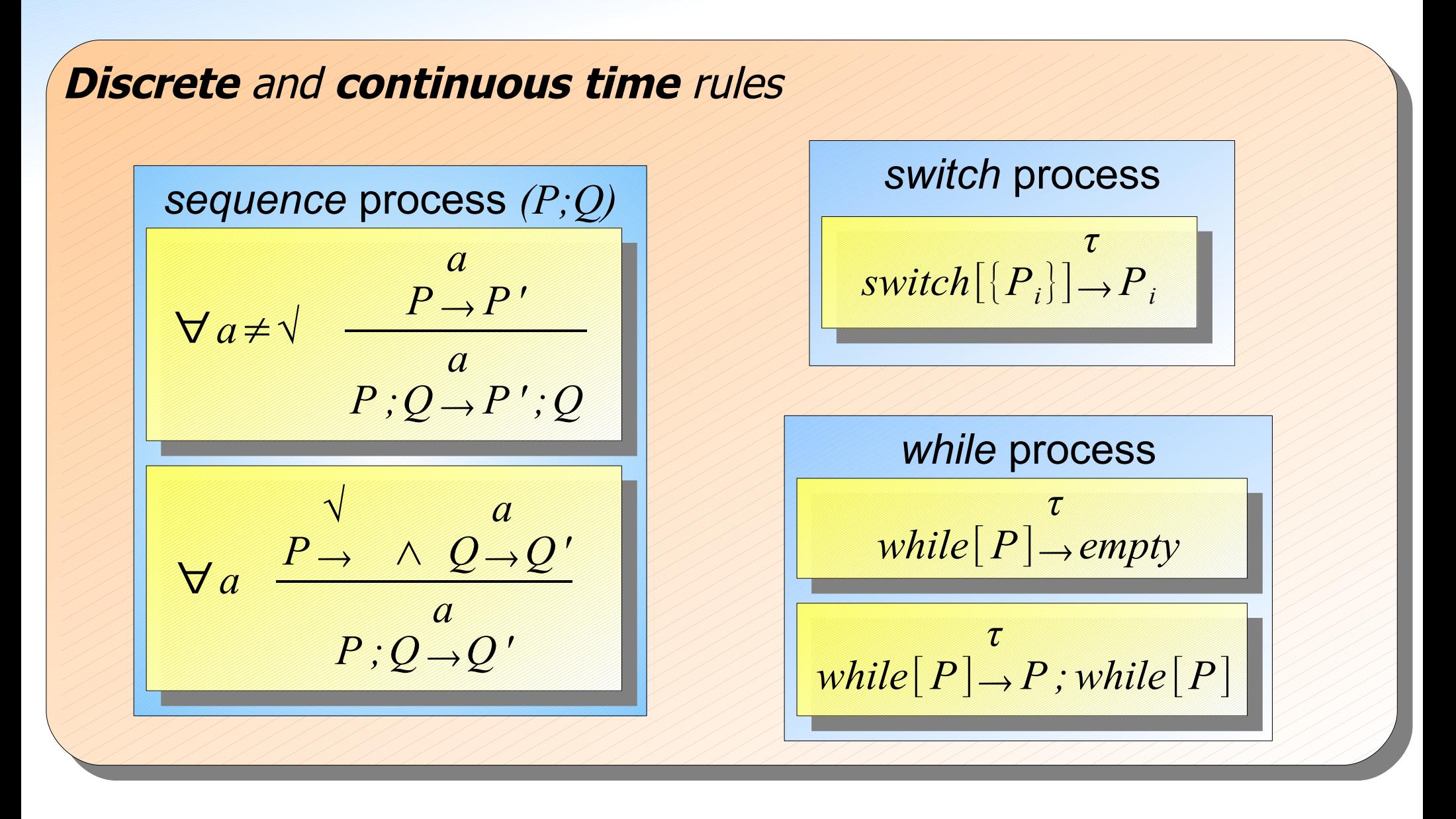

# 2.2 Analysis of discrete-time LTSs

### CADP toolbox

- **Developed by INRIA-VASY team**
- **Contains currently over 40 tools and libraries for LTS manipulation**
	- ◆ batch mode: SVL, interactive mode: EUCALYPTUS

#### **An LTS can be represented by two methods:**

- explicitly: a list of states and transitions encoded into a file in the BCG format
- implicitly: a successor function given as a C program, complying to the interface defined by Open/Caesar
- **In the sequel, we use the model checker Evaluator 4**
	- evaluate discrete-time properties on the dtLTS

# 3. Case Study: A Web Service for GPS Navigation

# A Web Service for GPS Navigation

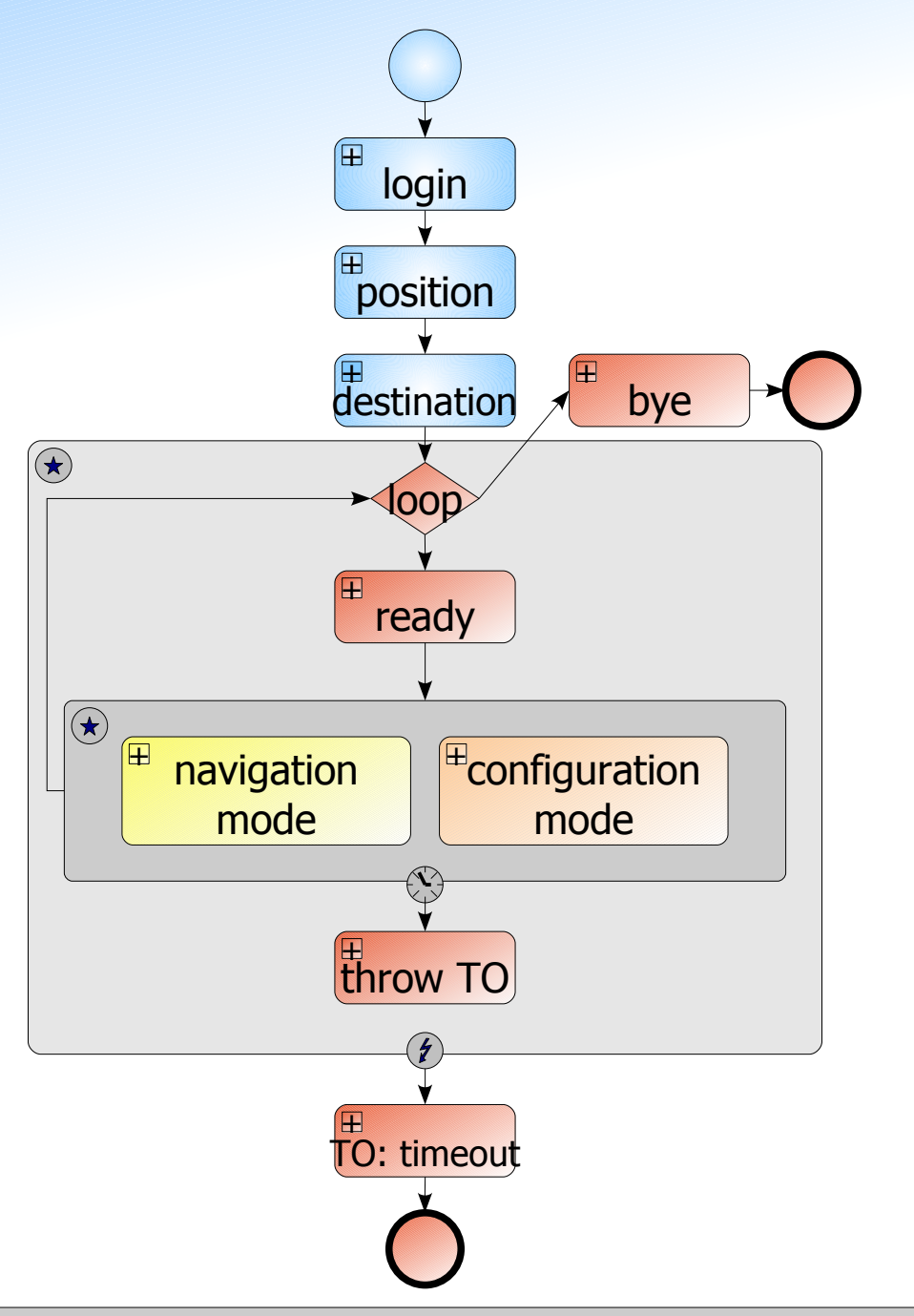

#### **An initialization step**

- login
- get position
- get destination

### **A main loop**

- navigation mode
- configuration mode

# Zoom: login activity

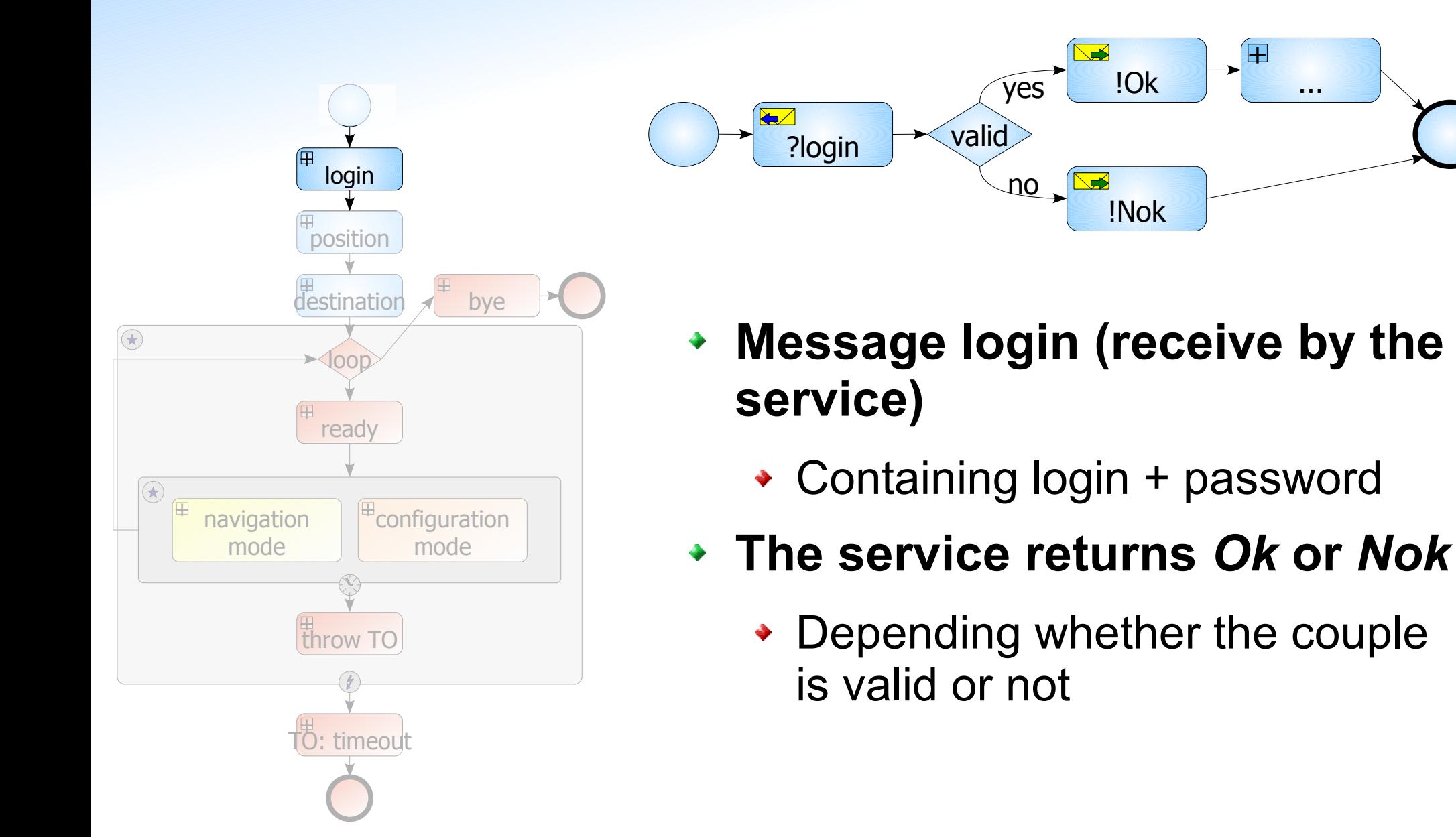

# Zoom: position activity

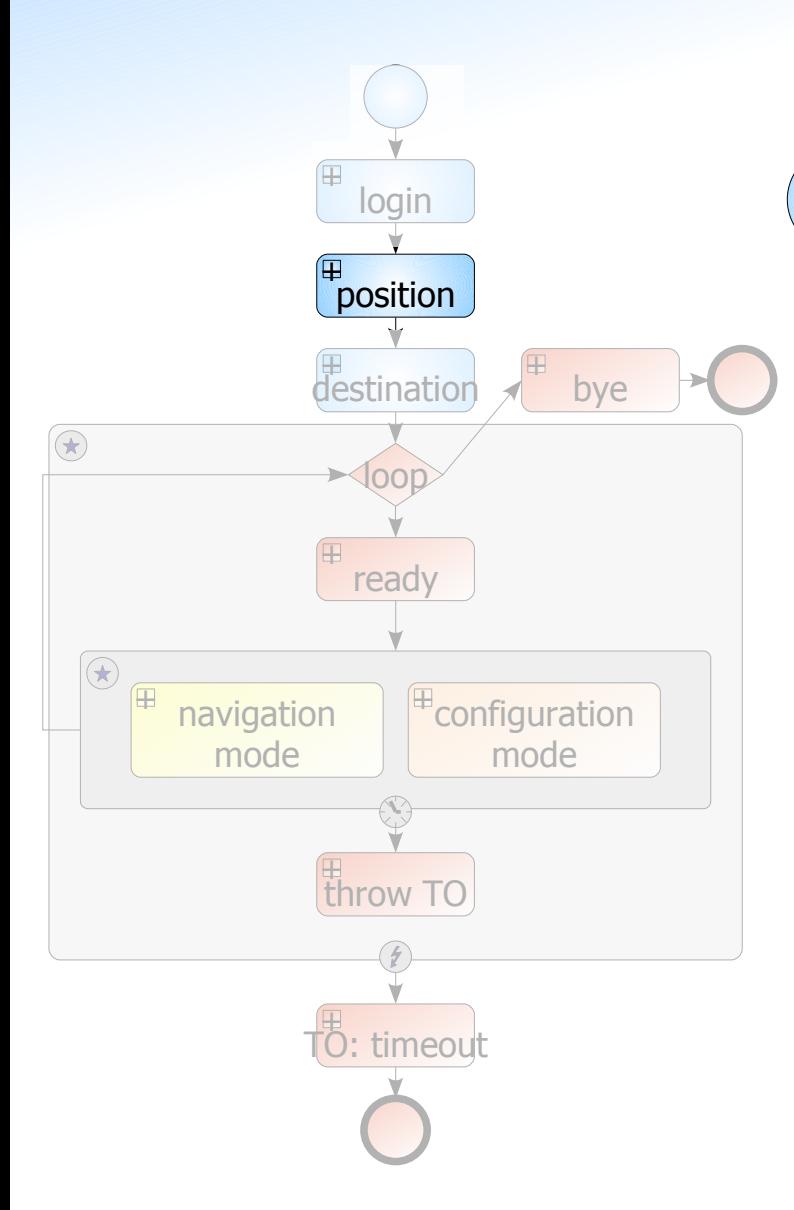

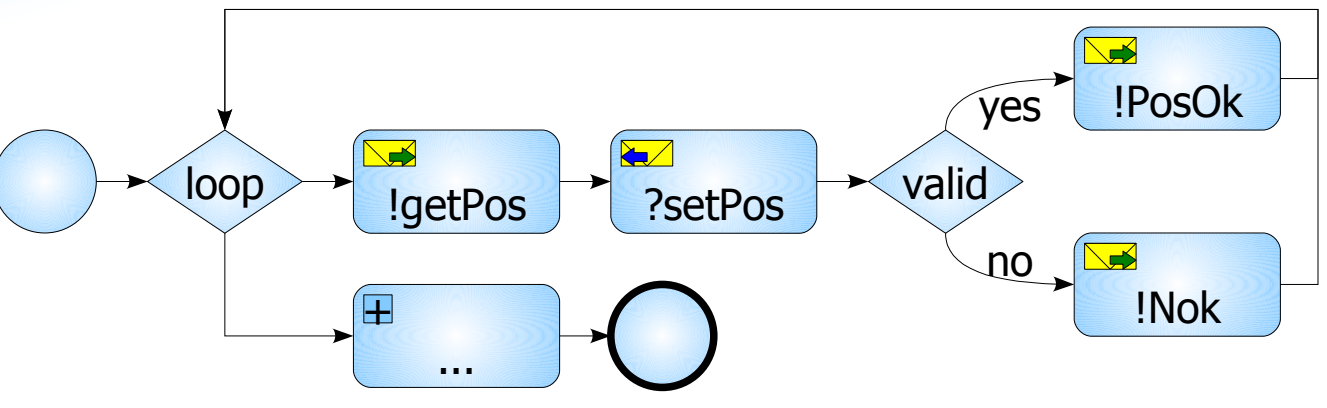

- **The user must indicate its current position**
- **The service returns** *PosOk* **or**  *Nok*
	- Depending whether the position is valid or not
- **★ Same for destination activity**

# Zoom: main loop

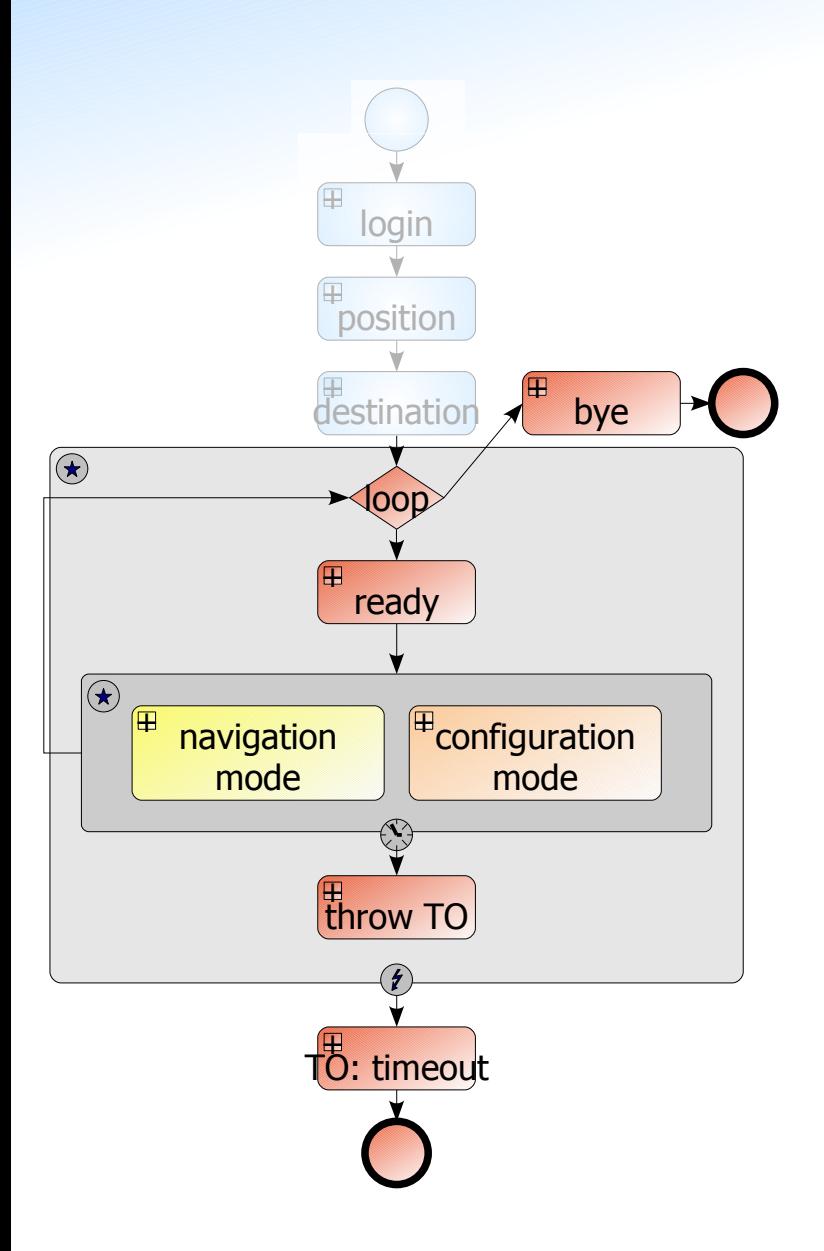

- **The main loop is guarded by a kind of "ping alive"**
	- the user can't stay in *navigation mode* or *configuration mode* more than X seconds
	- $\triangleq$  "alive" = get itinerary (for example)

#### **BPEL process:**

• Using scope activities (with maximum time execution guards and catches)

# 4. Discrete-time LTS analysis

### LTS: initialization phase

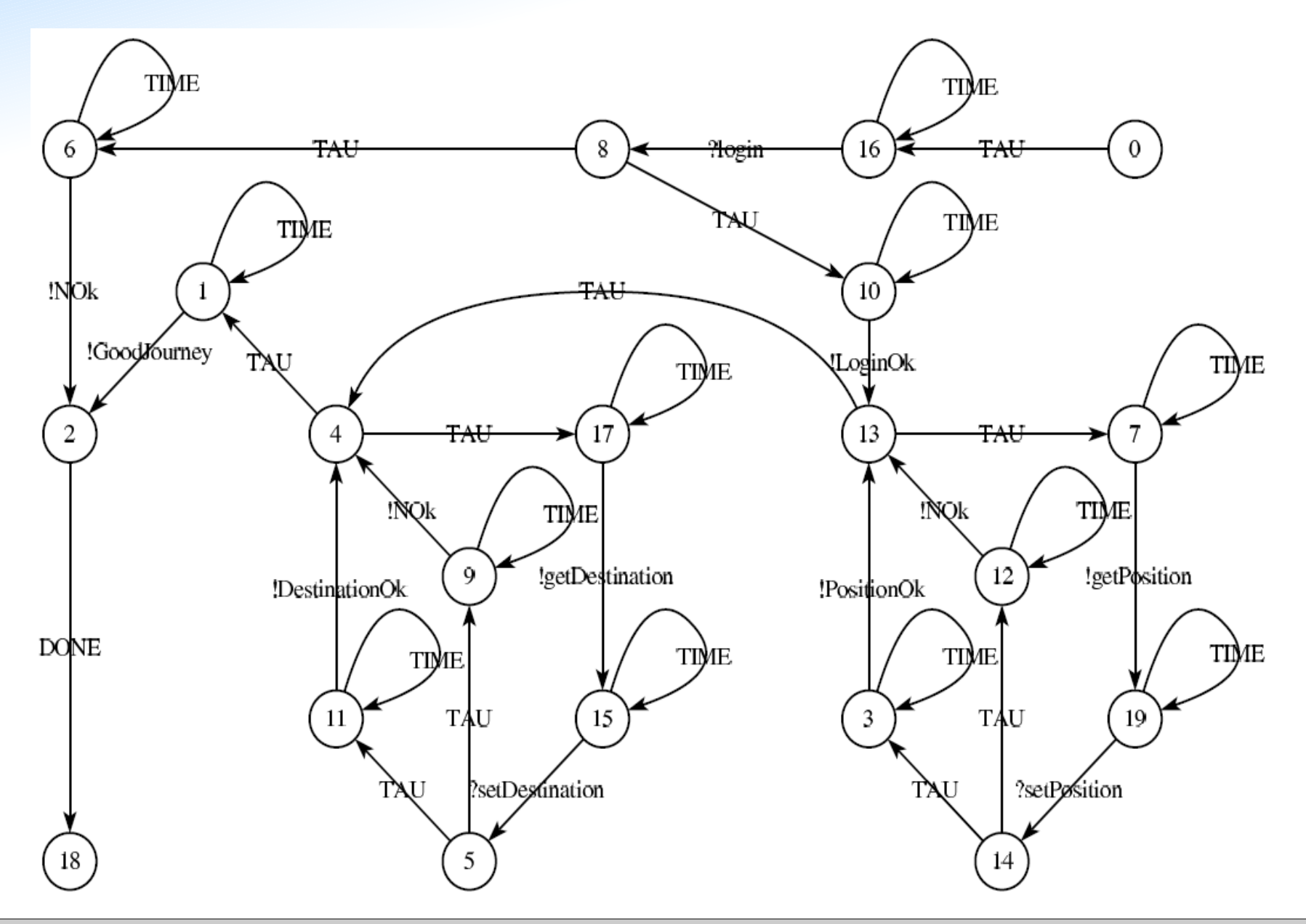

### LTS: variation of the dtLTS size

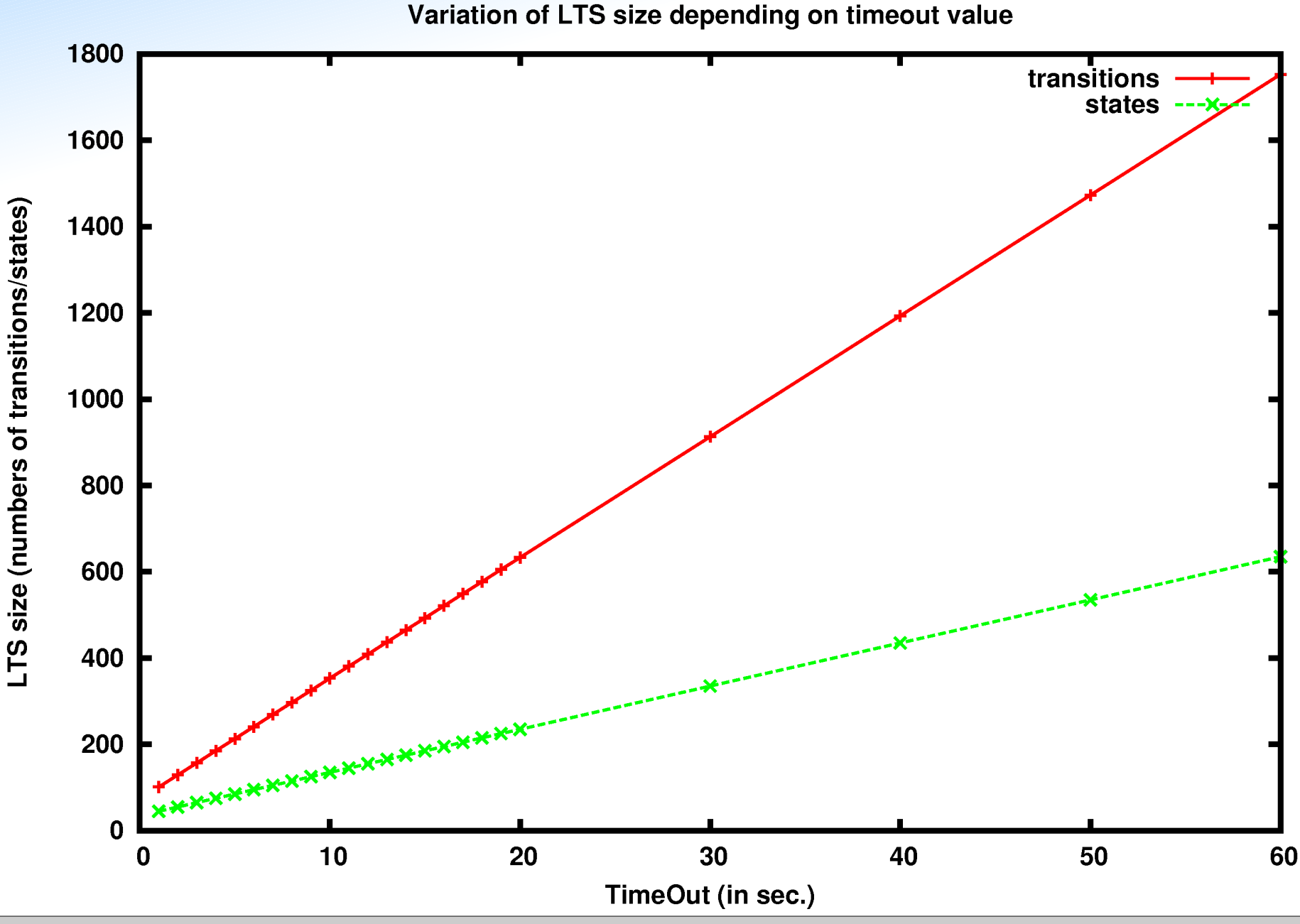

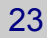

### Verification of discrete-time properties Safety Properties

#### **Safety Properties** ٠

specify informally that "something bad never happens"

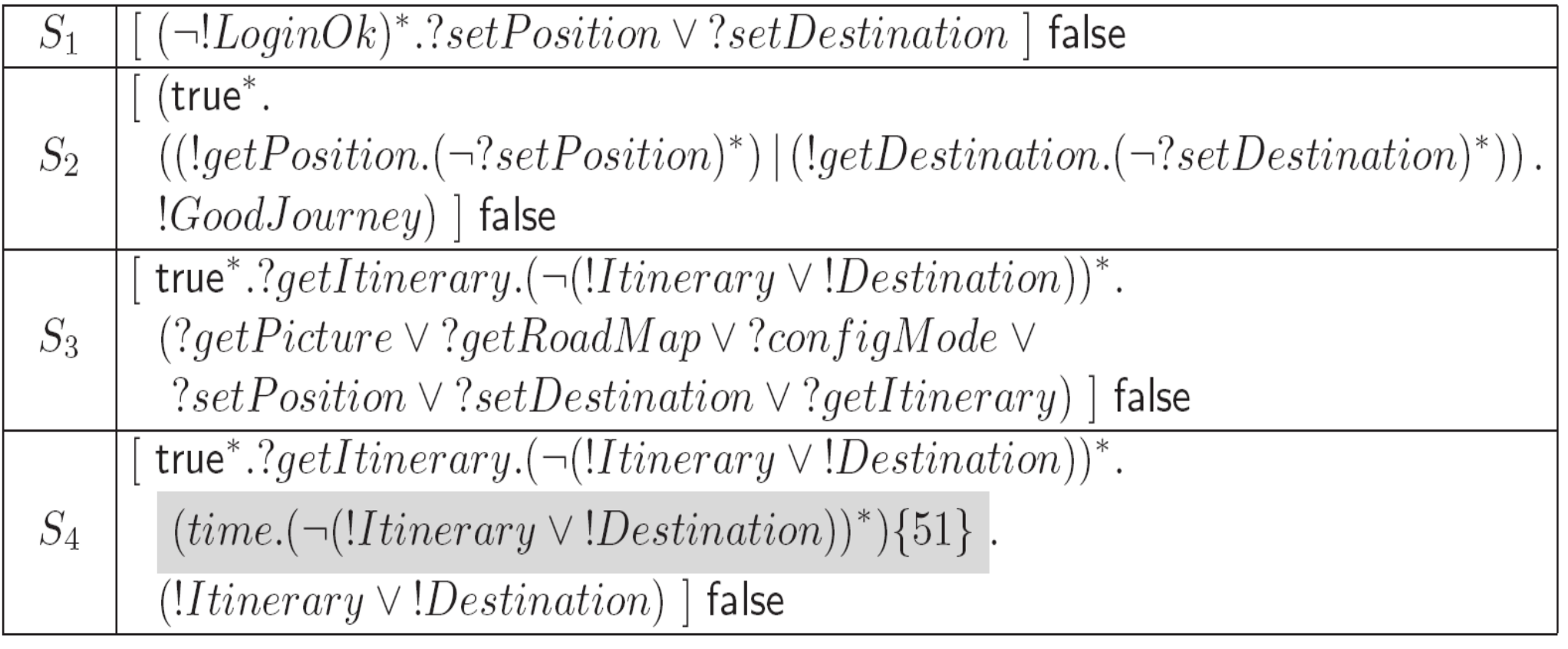

### Verification of discrete-time properties Liveness Properties

#### **Liveness Properties**

specify informally that "something good eventually happens"

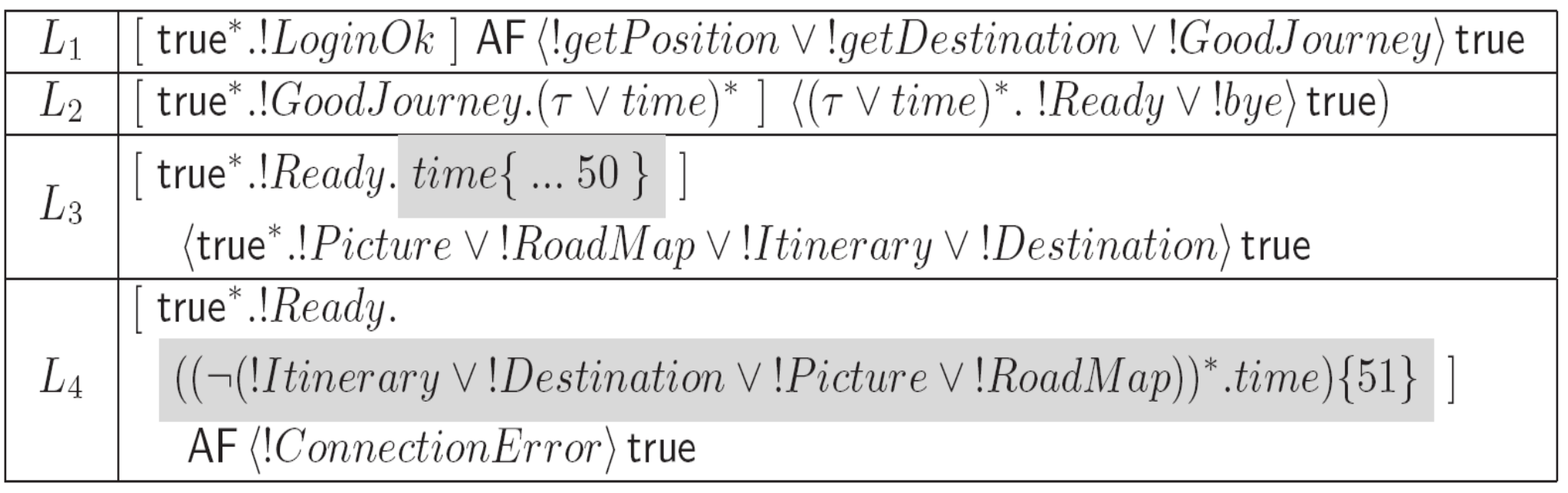

# 5. Conclusion

### **Conclusion**

- **In domain of SOA, we propose a tool-equipped methodology for:**
	- **modeling Web services**
		- WSMod tool
		- $\rightarrow$  exhaustive simulation algorithm
		- based on a formalization of BPEL semantics (process algebraic rules)
	- **analyzing Web services**
		- EVALUATOR 4.0 (from CADP toolbox)
		- Discrete-time safety and liveness properties

#### **Illustrated on the example of a GPS Web service**

### Future Work

#### **Improve the connection between WSMod and CADP**

- producing implicit dtLTS (according to the interface defined by Open/Caesar)
- enable on-the-fly verification

#### **Use continuous time models**

- Lead to state explosion in presence of numerous timeouts
- Connecting the time automata produced by WSMod with the UPPAAL tool

#### **Handle compositions of multiple Web services**

• Using tools such as Exp. Open

### **Formal Modeling and Discrete-Time Analysis of BPEL Web Services**

### **EOMAS 2008**

#### June 16-17, 2008

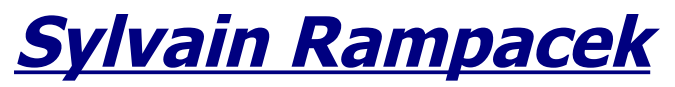

Sylvain.Rampacek@u-bourgogne.fr LE2I (UMR CNRS 5158) - A5

#### **Radu Mateescu**

Radu.Mateescu@inria.fr INRIA - VASY

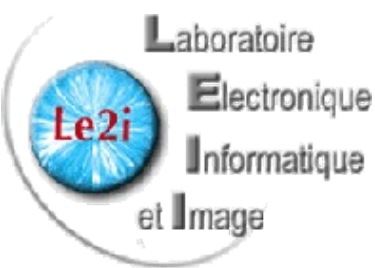

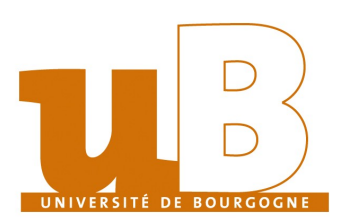